## Next COPY A PAGE for your group.

| ox (43) - rcann 🗙 📲 Tools and Process 🗶 🝐 Puriri 2014 IP time 🗙 🧮 Puriri 2014 meetin 🗙 📕 Science 2014 me                                                                                                    | eet 🗙 🍐 Search results - Go 👋 🌡 2014 Test Group          |
|----------------------------------------------------------------------------------------------------|----------------------------------------------------------|
| Solution (Interpretation of the second second seco | 🗋 🗇 🔻 🕐 🚺 🔻 thesaurus 🔍 🤇                                |
| it Visited 🔻 🕹 Getting Started 🔊 Latest Headlines 👻 🗍 Diigolet 🗌 Read Later 🗍 Bind Bind 🗍 Spring It! 関 Welcome Ba                                                                                                    | ack                                                      |
| igo - Sign in                                                                                                    |                                                          |
| Portfolio Schools: My Future                                                                                                    | Rachel Cann   Settings 🏠   📷 0   Logout<br>Search        |
| Dashboard Content Portfolio Groups                                                                                                    |                                                          |
| Ay groups Find groups My friends Find friends Institution membership Topics                                                                                                    |                                                          |
|                                                                                                    | Rachel Cann                                              |
| 2014 Test Group                                                                                                    | B 2 group invitations                                    |
|                                                                                                    | My groups:                                               |
| About Members Forums Pages Collections Share Files                                                                                                    | <ul> <li>2012 physics impact project</li> </ul>          |
|                                                                                                    | (Administrator)                                          |
| Group pages Create                                                                                                    | Copy a page 2012 Professional Inquiry<br>(Administrator) |
| Search: Title, description, tags 🚽 Search                                                                                                    | Administrator)     2014 Test Group (Administrator)       |
|                                                                                                    | • ASHS IVPT 2013                                         |
| Group homepage                                                                                                    | Bridge Constuction                                       |
| The Group homepage is the content that appears on the About tab for this group                                                                                                    | Bro Physics                                              |
| 1 result                                                                                                    | Car Part Art                                             |
|                                                                                                    | cirque duh ninja 2                                       |
|                                                                                                    | <ul> <li>Foosball Table (Semester 1 2012)</li> </ul>     |
|                                                                                                    | <ul> <li>IBD Y12</li> </ul>                              |
|                                                                                                    | <ul> <li>Jarrod's Longboard grip design.</li> </ul>      |
|                                                                                                    | <ul> <li>Kowhai PI (Administrator)</li> </ul>            |
|                                                                                                    | Luke & Ryan                                              |
|                                                                                                    | <ul> <li>Maiya and Georgia's baking channel</li> </ul>   |
|                                                                                                    | <ul> <li>Matt's group</li> </ul>                         |
|                                                                                                    | <ul> <li>MERC (Administrator)</li> </ul>                 |
|                                                                                                    | MyRotfolio Discussions                                   |

## Type in "ASHS Impact Project 2014" and click GO, then copy page

| for to 🛛 💧 ASHS Imp                                          | oac 🗙 📕 IP Proposal 🗙 🔤 Tools and F                                | Pr 🗴 🔥 Puriri 2014 I 🗡 📕 Puriri 2014 🗡                                                                                                  | 🗏 Science 201 🗴 À Search resul 🗴 💧 2014 Test Gr         |
|--------------------------------------------------------------|--------------------------------------------------------------------|----------------------------------------------------------------------------------------------------|---------------------------------------------------------|
| 📽 🖸 🖲 myportfo                                               | olio.school.nz/view/choosetemplate.php                             |                                                                                                    | 🗋 े 🕶 🕲 🕈 thesaurus 🔍                                   |
| Visited 🔻 🔮 Getting Star                                     | rted 🔂 Latest Headlines 🔻 🗌 Diigolet 🗌 Re                          | ead Later 🔅 Bind Bind 🔅 Spring It! 🔩 Welcome B                                                                                          | Back                                                    |
| jo - Sign in                                                 |                                                                    |                                                                                                    |                                                         |
|                                                              | nools: My Future                                                   |                                                                                                    | Rachel Cann   Settings 🔆   📷 0   Logout<br>Search       |
|                                                              | friends Find friends Institution membership Top                    | irs                                                                                                    |                                                         |
| groupo rina groupo iniyi                                     |                                                                    |                                                                                                    | Rachel Cann                                             |
| 2014 Test Group                                              | 0                                                                  |                                                                                                    |                                                         |
| About Members Forur                                          | 2 group invitations     My groups:     2012 physics impact project |                                                                                                    |                                                         |
| Copy a page or co                                            | allection                                                          |                                                                                                    | (Administrator)                                         |
| Here you can search through the Once you have found the page | he pages that this group is allowed to copy as a starting p        | oint for making a new page. You can see a preview of each page<br>utton to make a copy and begin customising it. You may also cho<br>n. |                                                         |
| Note: Groups cannot currently                                | multiple of journals, journal entries, plans and résum             |                                                                                                    | Bridge Constuction                                      |
|                                                              |                                                                    |                                                                                                    | Bro Physics                                             |
| Search pages: ASHS Imp                                       | pact Project 2014 Go Plarch owners:                                | Go                                                                                                    | Car Part Art                                            |
|                                                              |                                                                    |                                                                                                    | cirque duh ninja 2     Foosball Table (Semester 1 2012) |
| Collection title                                             | Page name                                                          | Owner                                                                                                    | IBD Y12                                                 |
|                                                              | ASHS Impact Project 2014                                           | 🦉 Virginia Sadler                                                                                                    | Copy page     Jarrod's Longboard grip design.           |
|                                                              | 1;                                                                 | page                                                                                                    | Kowhai PI (Administrator)                               |
|                                                              |                                                                    |                                                                                                    | Luke & Ryan                                             |
|                                                              |                                                                    |                                                                                                    | <ul> <li>Maiya and Georgia's baking channel</li> </ul>  |
|                                                              |                                                                    |                                                                                                    | <ul> <li>Matt's group</li> </ul>                        |
|                                                              |                                                                    |                                                                                                    | <ul> <li>MERC (Administrator)</li> </ul>                |
|                                                              |                                                                    |                                                                                                    | MyRotfolio Discussions                                  |

Make sure you rename it for your group. Then scroll to the bottom of the page and save.

| 🛛 Prep for to 🛪 🕼 ASHS Impac 🛪 📃 IP Proposal 🛪 🍬 Tools and Pr 🛪 🤷 Puriri 2014 I 🛪 📃 Puriri 2014 🛪 📃 Science 201 🛪 🤷 Search resul 🛪 💧 Edit Litle an 🕷 | +      |
|----------------------------------------------------------------------------------------------------|--------|
| 누 🚽 📽 📴 🗑 myportfolio.school.nz/view/edit.php?new=1&id=449252                                                                                        |        |
| 🗟 Most Visited 🔻 🔮 Getting Started 🔊 Latest Headlines 👻 🗌 Diigolet 🗌 Read Later 🗌 Bind Bind 📄 Spring It! 💐 Welcome Back                              |        |
| Diigo - Sign in                                                                                                    |        |
| MyPortfolio       Schools: My Future       Rachel Cann   Settings ()   20 0   Logout         Dashboard       Content       Portfolio                 | 4      |
| My groups Find groups My friends Find friends Institution membership Topics                                                                          |        |
| Copied 12 blocks and 10 artefacts from ASHS Impact Project 2014                                                                                      |        |
| ASHS Impact Project 2014                                                                                                    |        |
| Edit title and description         Edit content         Display page »         Share page »                                                          |        |
| Page title My Impact project page!                                                                                                    |        |
| Page description B 2 2 2 2 2 2 2 2 2 2 2 2 2 2 2 2 2 2                                                                                               |        |
| Path: p                                                                                                    |        |
| Tags Show my tags                                                                                                    |        |
| Enter comma-separated tags for this item. Items tagged with 'profile' are displayed in your sidebar.                                                 | -<br>- |

## You've now got your own group page and are ready to add you info!! Click on the cog symbol to edit a section.

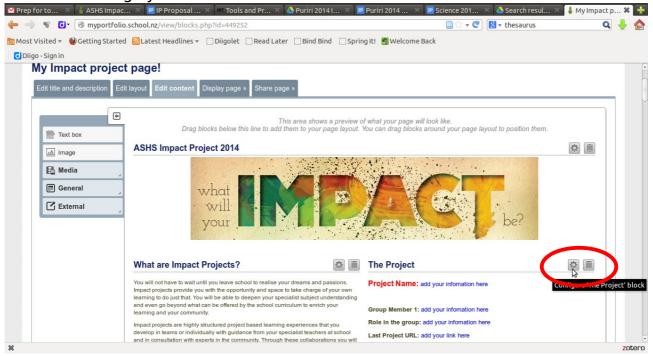

## Generating a secret URL

Click on the "Share" tab and select Secret URL 🖆 Inbox (51)-... 🚺 ASHS Impa... 📔 IP Proposa... 🍽 Tools and ... 🚺 Puriri 2014 ... 🔳 Puriri 2014 ... 🔳 Science 20... 🚺 Search res... 📜 Staff Team... 📜 Simon - Go... 👔 Share -... 🛪 👫 📄 🗇 🕶 🕲 💌 thesaurus 🔶 🤿 📽 🚺 🗑 myportfolio.school.nz/group/shareviews.php?group=16965 Q 🕹 🏠 🛅 Most Visited 🔻 🔮 Getting Started 🔊 Latest Headlines 👻 🗍 Diigolet 📄 Read Later 📋 Bind Bind 🔅 Spring It! 👹 Welcome Back Diigo - Sign in Rachel Cann | Settings 🏠 | 📷 0 | Logou myPortfolio Schools:My Future Search Groups My gro **Rachel Cann** 2014 Test Group () 3 group invita My groups: About Members Forun · 2012 physics im (Administrator) Access list Edit access Secret URL Pages My Impact project page! 2014 Test Grou 0,5 S Edit secret URL access Car Part Art • cirque duh ninja 2 Foosball Table (Seme ster 1 2012) • IBD Y12 · Jarrod's Longboard grip design Kowhai PI (Administrator) Luke & Ryan Maiya and Georgia's baking channel Matt's group MERC (Administrator) myportfolio.school.nz/view/urls.php?id=449252 zotero

Click on add to generate the URL (you just need to do this the first time you get the secret URL)

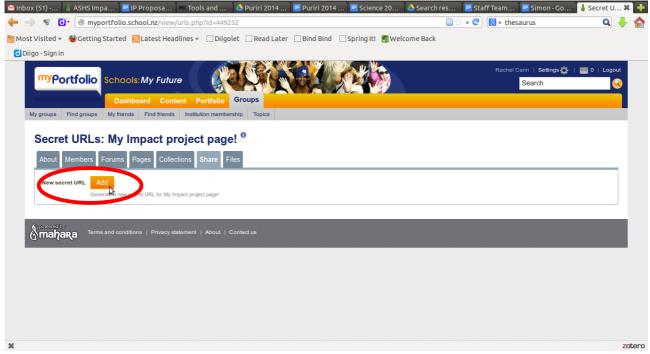

To copy the secret URL so you can paste it into an email highlight it and right click then select copy.

| <ul> <li></li></ul>                                                                                                    | MInbox (51)       | 💧 ASHS Impa          | . 📃 IP Proposa            | WE Tools and              | 🝐 Puriri 2014                                               | 📃 Puriri 2014 | . 📃 Science 20    | . 💧 Search res | 📃 Staf | f Team   | 📃 Simon - Go | 💧 Secret U 🗱 📑 |
|----------------------------------------------------------------------------------------------------|-------------------|----------------------|---------------------------|---------------------------|-------------------------------------------------------------|---------------|-------------------|----------------|--------|----------|--------------|----------------|
| Cipico-Sipici       Rada Cannel Settinger () () () () () () () () () () () () ()                                                                                                    | 🔶 🤿 😵 🕻           | 🕑 🔿 myportf          | olio.school.nz/view       | v/urls.php?id=449         | 252                                                         |               |                   | D 🕄            | - C    | 8 🔻 thes | aurus        | 🔍 🕹 🏠          |
| Wy Portfolio       Schools: My Future       Image: Content Portfolio       Groups         My groups       My Hends       Ford Hends       Induition membernity       Topics         My groups       My Hends       Induition membernity       Topics         Secret URLs:       My Impact project page!       Image: Collections       Share       Files         My groups       My impact project       Goe Link       My impact project       Open Link       Open Link       Open Link       Open Link       Open Link       Open Link in New Tab       Open Link in New Tab       Open | 📷 Most Visited 🔻  | 🕑 Getting Star       | rted 🔝 Latest Hea         | adlines 🔻 🗍 Diig          | olet 🔅 Read Later                                           | Bind Bind     | 🕽 Spring It!  🦉 W | elcome Back    |        |          |              |                |
| My Portfolio       Schools: My Future       Search         Dashbaard       Content       Portfolio       Groups         My groups       My finde       Ind finded       testation membership       Totics         Concert URLs: My Impact project page!         Internet with the membership       Totics         Mumbers       Forums       Page       Collections       Share       Files         Internet with the membership       Open Link in New Tab       Open Link in New Tab       Open Link in New Tab       Open Link in New Window         Open Link in New Pitvate Window       Bookmark This Link       Save Link As       Save Link As         Search Cooled for "http://myportfol"       Search Cooled for "http://myportfol"       Search Cooled for "http://myportfol"         Search Cooled for "http://myportfol"       Search Cooled for "http://myportfol"       Search Cooled for "http://myportfol"                                                                                                    | 🖸 Diigo - Sign ir | ı                    |                           |                           |                                                             |               |                   |                |        |          |              |                |
| Secret URLs: My Impact project page!         About       Members       Forums       Pages       Collections       Share       Files         Introductions science travewee page restrict restrictions       Open Link in New Tab       Open Link in New Tab       Open Link in New Tab         New secret URL       Add       Open Link in New Tab       Open Link in New Tab       Open Link in New Tab         Open Link in New Trivate Window       Open Link in New Trivate Window       Open Link in New Trivate Window       Open Link in New Trivate Window         Secret       Bookmark This Link       Save Link As       Save Link As       Save Link As         Secret       Secret Link Download Helper       Secret Link Save Link As       Secret Link Save Link As         Secret       Inspect Element (0)       Zotero       Totero       Totero                                                                                                    | myρα              |                      |                           |                           | Groups                                                      |               |                   |                |        | Rachel C |              | 🥁 0   Logout   |
| About       Members       Forums       Pages       Collections       Share       Files         Intermediation       Open Link       Open Link       Open Link in New Tab       Open Link in New Tab       Open Link in New Private Window         Open Link in New Private Window       Open Link in New Private Window       Open Link in New Private Window       Open Link in See Private Window         Open Link in See Private Secret URL       Privacy statement       Bookmark This Link         Save Link As       Copy       Select All         DownloadHelper       Search Google for "http://myportfo"       View Selection Source         Inspect Element (@       Zotero       Zotero                                                                                                    | My groups         | Find groups My       | y friends Find friends    | s Institution member      | ership Topics                                               |               |                   |                |        |          |              |                |
| Open Link       Open Link in New Tab         Open Link in New Window       Open Link in New Window         Open Link in New Private Window       Open Link in New Private Window         Open Link in New Mindow       Open Link in New Mindow         Open Link in New Private Window       Open Link in New Private Window         Open Link in New Private Window       Save Link Save         Copy       Select All         DownloadHelper       ,         Search Google for "http://myportfo"       View Selection Source         Inspect Element (Q)       Zotero         Zotero       ,                                                                                                    |                   |                      |                           |                           | _                                                           |               |                   |                |        |          |              |                |
| New secret URL       Add         Generate a new secret URL for My Impact project       Open Link in New Tab         Open Link in New Private Window       Open Link in New Private Window         Open Link in New Private Window       Bookmark This Link         Save Link As       Copy         Select Att       DownloadHelper         Niew Selection Source       Inspect Element (Q)         Zotero       Jotero                                                                                                    | http://m          | yportfolio.school.nz | /view/view.php?t=TFm      | 241vSWHNdk67mu            |                                                             |               | _                 |                |        |          |              |                |
| Terms and conditions   Privacy statement   A Save Link As  COPY Select At DownloadHelper  Search Google for "http://myportfo" View Selection Source Inspect Element (Q) Zotero                                                                                                    | New set           |                      | a new secret URL for My I | Op<br>Impact project p Op | oen Link in New <u>T</u> ab<br>oen Link in New <u>W</u> ine |               |                   |                |        |          |              |                |
| DownloadHelper     >       Search Google for "http://myportfo"     >       View Selection Source     Inspect Element (Q)       Zotero     >                                                                                                    |                   |                      | I conditions   Privacy s  | statement   A Sa          | ve Lin <u>k</u> As                                          |               |                   |                |        |          |              |                |
| View Selection Source<br>Inspect Element (Q)<br>Zotero                                                                                                    |                   |                      |                           | Do                        | ownloadHelper                                               |               | •                 |                |        |          |              |                |
| Zotero                                                                                                    |                   |                      |                           |                           | -                                                           |               |                   |                |        |          |              |                |
|                                                                                                    | x                 |                      |                           |                           |                                                             |               | •                 |                |        |          |              | zotero         |